## BASE Version Control

## SJTU-Software 2015

This document specifies all the version upgrades of the **BASE** project.

#### 1. judge

A function to find out whether the biobrick of a certain type is in the database or not, and returns result by printing " $Yes"$  or " $No"$ .

Call function judge.pl to judge, the result is shown in Table 1.

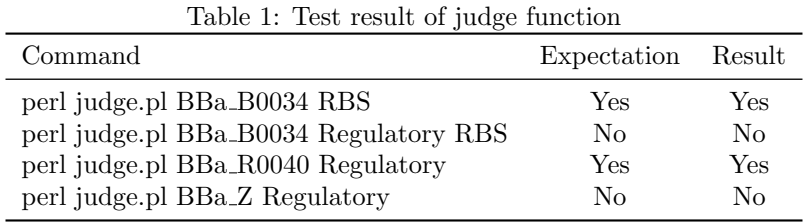

### 2. baseadvice

- perl advice\_v4.pl "--" RBS ""
	- Expectation
		- The function should return the RBS biobricks and rank them by scores.
	- Result

```
BBa B0034 | 54.02
BBa B0032 | 40.06
BBa B0030 | 40.01
· · ·
BBa K783048 | 12.86
BBa K783047 | 12.86
BBa J34803 | 12.81
BBa J34801 | 12.81
BBa J70591 | 12.80
```
- perl advice\_v4.pl BBa\_B0034 Coding "Lux"
	- Expectation

The function should return the *Coding* biobricks about Lux and rank them by scores.

– Result

BBa C0062 | 28.75 BBa K594001 | 24.68 BBa K082006 | 22.96 BBa K091109 | 13.70 BBa K581013 | 13.61 BBa K1230000 | 13.61 BBa K199125 | 13.59 BBa K199143 | 13.58 BBa K199142 | 13.58

BBa K1202002 | 13.58

· · ·

- perl advice\_v4.pl BBa\_B0034\*BBa\_C0062 terminator ""
	- Expectation

The function should return the terminator biobricks and rank them by scores

– Result

BBa B0011 | 37.76 BBa B0021 | 37.56 BBa B0025 | 32.87 BBa B1006 | 28.32 BBa B1007 | 27.95 BBa B1003 | 27.94 BBa B1010 | 27.94 BBa B1005 | 27.94 BBa K731722 | 24.77 BBa K731721 | 24.69

· · ·

#### 3. gscore

A function to score the biobrick based on the features of biobrick and the weight of features, and returns the score of biobrick and scores of features.

#### 4. basesearch

A function to search the biobrick according to the name, type or description of the biobricks, and returns the biobrick and its feature. The biobricks are ranked by the score in the descending order.

Use  $hcount\_v1$ .pl to call the function bases earch

- perl hcount\_v1.pl RBS brick  $10*10*5*5*10*5*10*5*5*10*5$  50
	- Expectation

The function should return the biobrick parts about  $RBS$  with score  $> 50$  and rank them by scores.

– Result

BBa B0034 | RBS | RBS (Elowitz 1999) – defines RBS efficiency | Vinay S Mahajan, Voichita D. Marinescu, Brian Chow, Alexander | 2003/1/31 | 66.78 10.00 | 0 | 5.00 | 5.00 | 11.52 | 5.00 | 10.00 | 0 | 5.00 | 0.26 | 10.00 | 5.00

BBa J33204 | Reporter | xylE reporter gene with rbs | Chris French | 2006/10/17 | 57.19 10.00 | 0 | 5.00 | 5.00 | 0.02 | 5.00 | 10.00 | 10.00 | 5.00 | 0.17 | 2.00 | 5.00

BBa K346004 | Translational Unit | RBS(B0034) MBP(lead metal binding peptide egineered from PbrR)+Terminator(B0015) | Junyi Jiao | 2010/10/14 | 51.11 10.00 | 0 | 5.00 | 0 | 0.01 | 5.00 | 10.00 | 10.00 | 5.00 | 0.10 | 1.00 | 5.00

BBa K863005 | Coding | ecol laccase from E. coli with T7 promoter, RBS and His-tag | Isabel Huber | 2012/9/18 | 51.07 10.00 | 0 | 5.00 | 0 | 0.00 | 5.00 | 10.00 | 10.00 | 5.00 | 0.07 | 1.00 | 5.00 BBa<sub>-</sub>J44001 | RBS | Reverse RBS (RBS&lt;sub&gt;rev&lt;/sub&gt;) – corresponds to BBa<sub>-</sub>B0030 | Todd Eckdahl | 2006/8/2 | 50.24 10.00 | 0 | 5.00 | 5.00 | 0.06 | 5.00 | 10.00 | 10.00 | 5.00 | 0.19 |  $0.00 | 0$ 

BBa B0030 | RBS | RBS.1 (strong) – modified from R. Weiss | Vinay S Mahajan, Voichita D. Marinescu, Brian Chow, Alexander D | 2003/1/31 | 50.06 10.00 | 0 | 5.00 | 5.00 | 2.42 | 5.00 | 10.00 | 0 | 5.00 | 0.31 | 3.00 | 4.33

- perl hcount\_v1.pl RBS brick  $5*5*10*5*5*10*5*5*10*10*15*5$  50
	- Expectation

The function should return the biobrick parts about  $RBS$  with score  $> 50$  and rank them by scores

– Result

BBa B0034 | RBS | RBS (Elowitz 1999) – defines RBS efficiency | Vinay S Mahajan, Voichita D. Marinescu, Brian Chow, Alexander | 2003/1/31 | 66.78 10.00 | 0 | 5.00 | 5.00 | 11.52 | 5.00 | 10.00 | 0 | 5.00 | 0.26 | 10.00 | 5.00

BBa J33204 | Reporter | xylE reporter gene with rbs | Chris French | 2006/10/17 | 57.19 10.00 | 0 | 5.00 | 5.00 | 0.02 | 5.00 | 10.00 | 10.00 | 5.00 | 0.17 | 2.00 | 5.00

BBa K346004 | Translational Unit | RBS(B0034) MBP(lead metal binding peptide egineered from PbrR)+Terminator(B0015) | Junyi Jiao | 2010/10/14 | 51.11 10.00 | 0 | 5.00 | 0 | 0.01 | 5.00 | 10.00 | 10.00 | 5.00 | 0.10 | 1.00 | 5.00

BBa K863005 | Coding | ecol laccase from E. coli with T7 promoter, RBS and His-tag | Isabel Huber | 2012/9/18 | 51.07 10.00 | 0 | 5.00 | 0 | 0.00 | 5.00 | 10.00 | 10.00 | 5.00 | 0.07 | 1.00 | 5.00 BBa J44001 | RBS | Reverse RBS (RBS<sub>rev</sub>) – corresponds to BBa B0030 | Todd Eckdahl | 2006/8/2 | 50.24 10.00 | 0 | 5.00 | 5.00 | 0.06 | 5.00 | 10.00 | 10.00 | 5.00 | 0.19 |  $0.00 \mid 0$ 

BBa B0030 | RBS | RBS.1 (strong) – modified from R. Weiss | Vinay S Mahajan, Voichita D. Marinescu, Brian Chow, Alexander D | 2003/1/31 | 50.06 10.00 | 0 | 5.00 | 5.00 | 2.42 | 5.00 | 10.00 | 0 | 5.00 | 0.31 | 3.00 | 4.33

- perl hount\_v1.pl Generator devic  $10*10*5*5*10*5*10*5*5*10*5*55$ 
	- Expectation

The function should return the biobrick devices about *Generator* with score  $> 55$  and ranking by scores.

– Result

BBa E0840 | Reporter | GFP generator | Jennifer Braff | 2004/10/18 | 58.48 10.00 | 0 | 5.00 | 5.00 | 0.53 | 5.00 | 10.00 | 10.00 | 5.00 | 0.28 | 3.00 | 4.67 BBa K145201 | Generator | INPUT TetR generator | Jonas Demeulemeester | 2008/8/20 | 56.17 10.00 | 0 | 5.00 | 5.00 | 0.02 | 5.00 | 10.00 | 10.00 | 5.00 | 0.15 | 1.00 | 5.00 BBa K143082 | Generator | Pveg-spoVG RFP expression construct | Chris Hirst | 2008/10/27 | 56.15 10.00 | 0 | 5.00 | 5.00 | 0.00 | 5.00 | 10.00 | 10.00 | 5.00 | 0.15 | 1.00 | 5.00 BBa K143079 | Generator | Pveg-spoVG GFP expression construct | Chris Hirst | 2008/10/27 | 56.15 10.00 | 0 | 5.00 | 5.00 | 0.00 | 5.00 | 10.00 | 10.00 | 5.00 | 0.15 | 1.00 | 5.00 BBa K084007 | Signalling | Lac repressible lasI generator (No LVA ) | Masahiro Tominaga,Yoshimi Iyama,Kohei Kawasaki | 2008/9/18 | 56.14 10.00 | 0 | 5.00 | 5.00 | 0.00 | 5.00 | 10.00 | 10.00 | 5.00 | 0.14 | 1.00 | 5.00 BBa K084012 | Signalling | Lac repressible 3OC6HSL generator (No LVA) | Yoshimi Iyama, Kohei Kawasaki, Masahiro Tominaga | 2008/9/22 | 56.09 10.00 | 0 | 5.00 | 5.00 | 0.00 | 5.00 | 10.00 | 10.00 | 5.00 | 0.08 | 1.00 | 5.00 BBa K084008 | Signalling | Lac repressible RhlI generator (No LVA ) | Masahiro Tominaga, Yoshimi Iyama, Kohei Kawasaki | 2008/9/18 | 56.08 10.00 | 0 | 5.00 | 5.00 | 0.00 | 5.00 | 10.00 | 10.00 | 5.00 | 0.08 | 1.00 | 5.00 BBa K081022 | Composite | Plambda regulated luxR generator and Plux | Lorenzo Pasotti, Paolo Magni | 2008/10/19 | 56.08 10.00 | 0 | 5.00 | 5.00 | 0.00 | 5.00 | 10.00 | 10.00 | 5.00 | 0.08 | 1.00 | 5.00 BBa J45319 | Generator | PchA & amp: PchB enzyme generator | Andr?Green II | 2006/10/28 | 55.16 10.00 | 0 | 5.00 | 5.00 | 0.00 | 5.00 | 10.00 | 10.00 | 5.00 | 0.16 | 1.00 | 4.00 BBa K081008 | Translational Unit | luxI protein generator (TERM-) | Lorenzo Pasotti, Paolo Magni | 2008/10/18 | 55.16 10.00 | 0 | 5.00 | 5.00 | 0.02 | 5.00 | 10.00 | 10.00 | 5.00 | 0.14 | 1.00 | 4.00

- perl hcount\_v1.pl Generator devic  $10*10*5*5*10*5*10*5*5*10*5$  80
	- Expectation

Nothing. The weight is the same as above, but the score limit is 80. There is no brick with score  $> 80.$ 

– Result

nothing

- perl hcount\_v1.pl Generator\*RBS\*Lux devic  $10*10*5*5*10*5*10*10*5*5*10*5$  55
	- Expectation

The function should return the biobrick devices about *Generator*, RBS, or Lux, with score  $> 55$ and are ranked by scores.

– Result

BBa E0840 | Reporter | GFP generator | Jennifer Braff | 2004/10/18 | 58.48 10.00 | 0 | 5.00 | 5.00 | 0.53 | 5.00 | 10.00 | 10.00 | 5.00 | 0.28 | 3.00 | 4.67 BBa K145201 | Generator | INPUT TetR generator | Jonas Demeulemeester | 2008/8/20 | 56.17 10.00 | 0 | 5.00 | 5.00 | 0.02 | 5.00 | 10.00 | 10.00 | 5.00 | 0.15 | 1.00 | 5.00 BBa K143082 | Generator | Pveg-spoVG RFP expression construct | Chris Hirst | 2008/10/27 | 56.15 10.00 | 0 | 5.00 | 5.00 | 0.00 | 5.00 | 10.00 | 10.00 | 5.00 | 0.15 | 1.00 | 5.00 BBa K143079 | Generator | Pveg-spoVG GFP expression construct | Chris Hirst | 2008/10/27 | 56.15 10.00 | 0 | 5.00 | 5.00 | 0.00 | 5.00 | 10.00 | 10.00 | 5.00 | 0.15 | 1.00 | 5.00 BBa K084007 | Signalling | Lac repressible lasI generator (No LVA ) | Masahiro Tominaga,Yoshimi Iyama,Kohei Kawasaki | 2008/9/18 | 56.14 10.00 | 0 | 5.00 | 5.00 | 0.00 | 5.00 | 10.00 | 10.00 | 5.00 | 0.14 | 1.00 | 5.00 BBa K084012 | Signalling | Lac repressible 3OC6HSL generator (No LVA) | Yoshimi Iyama, Kohei Kawasaki, Masahiro Tominaga | 2008/9/22 | 56.09 10.00 | 0 | 5.00 | 5.00 | 0.00 | 5.00 | 10.00 | 10.00 | 5.00 | 0.08 | 1.00 | 5.00 BBa K084008 | Signalling | Lac repressible RhlI generator (No LVA ) | Masahiro Tominaga, Yoshimi Iyama, Kohei Kawasaki | 2008/9/18 | 56.08 10.00 | 0 | 5.00 | 5.00 | 0.00 | 5.00 | 10.00 | 10.00 | 5.00 | 0.08 | 1.00 | 5.00 BBa K081022 | Composite | Plambda regulated luxR generator and Plux | Lorenzo Pasotti, Paolo Magni | 2008/10/19 | 56.08 10.00 | 0 | 5.00 | 5.00 | 0.00 | 5.00 | 10.00 | 10.00 | 5.00 | 0.08 | 1.00 | 5.00 BBa J45319 | Generator | PchA & amp; PchB enzyme generator | Andr?Green II | 2006/10/28 | 55.16 10.00 | 0 | 5.00 | 5.00 | 0.00 | 5.00 | 10.00 | 10.00 | 5.00 | 0.16 | 1.00 | 4.00 BBa K081008 | Translational Unit | luxI protein generator (TERM-) | Lorenzo Pasotti, Paolo Magni | 2008/10/18 | 55.16 10.00 | 0 | 5.00 | 5.00 | 0.02 | 5.00 | 10.00 | 10.00 | 5.00 | 0.14 | 1.00 | 4.00

## 5. evaluate

#### • Input

- The first parameter: the biobrick ID of these parts within a device, the biobrick IDs are split by  $\ddots$  "
- The second parameter: the keyword of these parts within a device, the biobrick IDs are split by ",", and split by "+" if there are more than two keywords for a part.
- The third parameter: precision of the evaluation, the default precision is 20 for low level, 40 for middle level, 80 for high level.

• Output

- In the first line, it judges the completion, 0 for incomplete and 1 for complete(the completion means if there are Regulatory, Coding and Terminator part)
- In the second line, it judges the order, 0 for unordered and 1 for ordered(the order means if the first part is Regulatory, the last part is Terminator and the coding part is between Regulatory and Terminator)
- In the third line, it outputs the score of the device.
- The following lines show the biobrick ID the user inputs and evalute the best ten parts for each part according to their types and keywords.
- Example 1 : Evaluate the complete and ordered device with low accuracy and no keyword.
- Command perl score.pl BBa R0010,BBa J33204,BBa E0040,BBa B0021 ,,, 20 – Expectation 1(mean complete) 1(mean ordered) The score of the device The biobrick we evalute – Result 1 1 55.11 BBa R0010 BBa J23114, BBa J23106, BBa I719005, BBa J23103, BBa J23118, BBa R0053, BBa J23101, BBa J23113, BBa R0011, BBa J23110 BBa J33204 BBa J52008, BBa J33204, BBa K145015, BBa K763002, BBa I715019, BBa I715020, BBa K330002, BBa K895007, BBa J33202, BBa K598001 BBa E0040 BBa E1010,BBa E0040,BBa E0030, BBa K592009 ,BBa K103001, BBa I712019, BBa J31005, BBa K538004, BBa K103004, BBa K863005, BBa K190028 BBa B0021 BBa B1006, BBa B0011, BBa J61048, BBa K731722, BBa K731721, BBa B0024, BBa K864600, BBa K923004, BBa B0025, BBa B1002 • Example 2 : Evaluate the complete and ordered devices with high accuracy and no keyword – Command
	- perl score.pl BBa R0010,BBa J33204,BBa E0040,BBa B0021 ,,, 80
	- Expectation

1(mean complete) 1(mean ordered) The score of the device The biobrick we evaluate which may be diffenent from the low accuracy – Result 1 1 55.11 BBa R0010 BBa K398326, BBa K091100, BBa J23114, BBa K206000, BBa K143012,BBa J2 3106, BBa I719005, BBa J23103, BBa J23118, BBa J23115 BBa J33204 BBa J52008, BBa J33204, BBa J54103, BBa K145015, BBa K763002, BBa I7150 19,BBa I715020, BBa E0032, BBa E0022, BBa K330002 BBa E0040 BBa E1010, BBa E0040, BBa E0030, BBa K592009, BBa K103001, BBa I71201 9,BBa J31005, BBa K538004, BBa K103004, BBa K863005, BBa K190028 BBa B0021 BBa B1006, BBa B0011, BBa J61048, BBa K731722, BBa K731721, BBa B0024, BBa K864600, BBa K923004, BBa B0025, BBa B0010

• Example 3 : Evaluate the complete and ordered devices with low accuracy and some keywords

– Command

perl score.pl BBa R0010,BBa J33204,BBa E0040,BBa B0021 lacI+regulated,Reporter,Coding, Terminator 20

– Expectation 1(mean complete) 1(mean ordered) The score of the device The biobrick we evaluate – Result 1 1 55.11 BBa R0010 BBa K731500, BBa K731300, BBa R0011, BBa R0010, BBa K101001, BBa K091112, BBa K091110,BBa K09111 BBa J33204 BBa J33204, BBa K330002, BBa K812030, BBa K1555000, BBa K1555001, BBa K775004, BBa K821001, BBa K766003, BBa K1020001, BBa K1555002 BBa E0040 BBa K118003, BBa K118002, BBa K118015, BBa I732005, BBa K1072001, BBa K118000, BBa K118022, BBa K118023, BBa K118001, BBa K118008, BBa C0024 BBa B0021 BBa B1006, BBa J61048, BBa K731722, BBa K731721, BBa B0024, BBa K864600, BBa K923004, BBa B0025, BBa B1002, BBa K1051008

- Example 4 : Evaluate the complete and unordered devices with low accuracy and some keywords
	- Command

perl score.pl BBa B0021,BBa R0010,BBa J33204,BBa E0040 Terminator, Regulatory,Reporter, Coding 20

- Expectation 1(mean complete) 0(mean not ordered)
- Result
	- 1
	- 0
- Example 5 : Evaluate the incomplete and unordered devices with low accuracy
	- Command
		- perl score.pl BBa R0010,BBa E0040 Regulatory, Coding 20
	- Expectation 0(mean not complete)
		- 0(mean not ordered)
	- Result
		- 0 0
- Example 6 : Evaluate the complete and ordered devices with low accuracy and the type of one of the biobricks is Inverter or Generator.
	- Command
		- perl score.pl BBa I13409,BBa B0021 ,Terminator 20
	- Expectation
		- 1(mean complete)
		- 1(mean ordered)
		- The score of the device
		- The biobrick we evalute

```
– Result
 1
 1
 18.64
 BBa I13409
 BBa K1385000, BBa K1385001, BBa K377704, BBa I13409, BBa K1362991, BBa M1398
 BBa B0021
 BBa B0025, BBa B1006, BBa B1007, BBa B1003, BBa B1005, BBa K731722, BBa K731721,
 BBa B0024, BBa J61048, BBa B1002
```
• Example 7 : Evaluate the complete and unordered devices with low accuracy and the type of one of the biobricks is Inverter or Generator.

```
– Command
  perl score.pl BBa E0040,BBa I13409 Coding, Inverter 20
– Expectation
  1(mean complete)
  0(mean not ordered)
– Result
  1
  0
```
### 6. upload

A function to upload the basic information of the new biobrick to the database.

Use *upload*.pl to call the function upload.

- perl upload.pl BBa check\*check\*check\*check\*check\*check\*check\*check\*check\*check\*check\* check\*check brick
	- Expectation

The information of BBa check will be added into database table brick.

– Result

```
mysql> select * from brick where bri_id = "BBa_check";
 | Bri_id | Author | Enter_time | Btype | Part_status | Sample_status | Part_r<br>esults | Star_rating | Uses | DNA_status | Qualitative_experience | Group_favori
te | Del | Groups | Confirmed times | Number comments | Ave rating | Des
                                    \vert \vert s
core l
المستستسب
-----+<br>| BBa_check | check | check | check | check | check<br>| 0 | 0 | check | check
                                | check
  1 0 0 0 check check
                              | check
                         0 | -1.000 | check |
                 0<sub>1</sub>| check | check |
0.00 |
    + - - - - - -\frac{1}{2}1 row in set (0.01 sec)
```
- perl upload.pl BBa check\*check\*check\*check\*check\*check\*check\*check\*check\*check\*check\* check\*check devic
	- Expectation The information of BBa check will be added into database table combine.

#### – Result

```
mysql> select * from combine where com_id = "BBa_check";
- - - - - +| Com id
       | Author | Enter_time | Ctype | Part_status | Sample_status | Part_r
esults | Star rating | Uses | DNA status | Qualitative experience | Group favori
te | Del | Groups | Confirmed_times | Number_comments | Ave_rating | Des | S
core |
- - - - - +| BBa check | check | check
                       | check | check
                                        | check
                                                   | check
             0 | 0 | check | check
                                               | check
    \mathbf{1}| check | check |
                          \Omega0<sup>1</sup>-1.000 | check |
0.00 |
\frac{1}{2} \frac{1}{2} \frac{1 row in set (0.00 \text{ sec})
```
# BASE Version Control

## SJTU-Software 2015

This document specifies all the version upgrades of the **BASE** project.

### 1. judge

 $\bullet$  v1.0

Judge whether the biobrick in the database or not according to its ID.

 $\bullet$  v2.0

Judge whether the biobrick of a certain type in the database or not according to its ID.

### 2. baseadvice

 $\bullet$  v1.0

Find several bricks with higher scores on the basis of the type of biobrick and its description.

 $\bullet$  v2.0

Use a score limit to filter the candidate parts with low score.

 $\bullet$  v3.0

Use new default score to rank the candidate parts;

Return the result by printing the biobricks and their score.

 $\bullet$  v4.0

The candidate parts in the existing parts group will not be recommended.

## 3. gscore

 $\bullet$  v1.0

Use a few features to score the biobrick;

The weights of features are the same.

 $\bullet$  v2.0

Add more features to score the biobrick;

The default weights of features are trained to be optimal.

 $\bullet$  v3.0

The default weights of features are optimal;

Allow users to reset the weights to score the biobrick.

## 4. basesearch

 $\bullet$  v1.0

Search the database on the basis of the biobrick ID, type, and description; Return a few features of biobrick.

 $\bullet$  v2.0

Call gscore to score the candidate biobricks and rank them.

 $\bullet$  v3.0

Allow users to reset the weights to score the biobrick.

 $\bullet$  v4.0

Use a score limit given by users to filter the candidate biobricks with low score; Return the score of each feature of the biobrick.

## 5. evaluate score

 $\bullet$  v<sub>1.0</sub>

Calculate the score of the device that depends on the score of each part.

 $\bullet$  v2.0

Calculate the score of the device that depends on the score of each part and the interactional score of each two parts.

 $\bullet$  v3.0

Calculate the score of the device that depends on the score of each part and the interactional score of each two parts, and the type of one part must be coding.

## 6. evaluate

 $\bullet$  v1.0

Evaluate the best ten biobricks of each part users input and the biobrick we evaluate will make the score of the device higher if replacing the original biobrick.

 $\bullet$  v2.0

Before evaluation, we will judge the completeness of the device.

 $\bullet$  v3.0

Before evaluation, we will judge if the order of the parts in the device is correct.

 $\bullet\text{ v}4.0$ 

The device will be judged complete if there is an Inverter or Generator.

## 7. upload

 $\bullet$  v1.0

Upload the biobrick with a few features.

 $\bullet$  v2.0

Upload the biobrick with more features; Set some features a default value.

## 8. The web development

 $\bullet$  v1.0

Finish the basic framework and implement all the main functions.

• v1.1

Add enter key function and warning when leaving the webpage.

 $\bullet$  V1.2

Allow users to select weight themselves.

 $\bullet$  V<sub>2.0</sub>

Modify the logic among the webpages and support the data transfer between functions.

 $\bullet$  V<sub>2.1</sub>

Add the lower bound of the score, add home page, and show the total row number.

 $\bullet$  v2.2

Finish readme file.

 $\bullet$  V<sub>2.3</sub>

Fix the existing bugs.

## 9. The database development

• V1.0

There are  $4,000+$  biobricks.

• V2.0

By reconstructing the database table, we have about 14,000 biobricks. We give each biobrick a default score.

 $\bullet$  V<sub>2.1</sub>

There are 28637 biobricks

• V3.0

With the new database table, our Scoring function and Advice function are faster.